# WS

# 中华人民共和国卫生行业标准

WS/T 246-2005

# 白细胞分类计数参考方法

Reference leukocyte differential count method

2005-05-08 发布

2005-12-01 实施

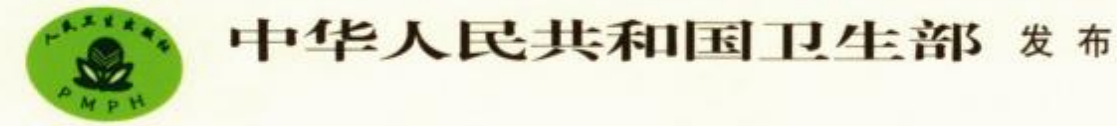

PDF 文件使用 "pdfFactory Pro" 试用版本创建 www.fineprint.cn

# 前 言

为了保证白细胞分类计数结果具有溯源性和准确性,特制定本标准。本标准修改采用了美国国家 临床实验室标准化委员会(NCCLS)颁发的《白细胞分类计数参考方法和仪器评价方法》标准(H20-A)。

本标准从 2005年12月1日起实施。

本标准的附录 A、附录 B 和附录 C 都是规范性附录。

本标准由卫生部提出。

本标准由上海市临床检验中心负责起草。

本标准主要起草人:胡晓波、许蕾、宋颖、方心驰、张锦锋。

 $\sim$ 

本标准由卫生部负责解释。

# 白细胞分类计数参考方法

#### 1 范围

本标准规定了建立白细胞分类计数参考方法中有关样本采集、血涂片制备的要求、血涂片染色、血 涂片有核细胞检查的步骤、对检验人员的要求和考核等内容。

本标准适用于白细胞分类计数参考方法的建立。

#### 2 总则

2.1 本标准采用手工目视显微镜计数法作为白细胞分类计数的参考方法。

2.2 为了保证参考方法检测结果的精密度和准确性,建立参考方法的实验室必须进行比对。

3 方法

#### 3.1 样本采集

将静脉血采集于 EDTA-K2 抗凝剂(液体或粉末状)中(浓度为每毫升血液含 1.5~2.2mg EDTA-K2 · H2O)。采血后立即混匀,应拒绝分析有肉眼可见凝块的样本。

#### 3.2 血涂片制备和要求

#### 3.2.1 血涂片制备

3.2.1.1 每份样本制作3张血涂片。要求所用玻片清洁、干燥、无尘,大小为 25mm×75mm,厚度为 0.8~1.2mm。并有明确标记。如果样本中白细胞数量少时,需要制备更多血涂片(如6张)。

3.2.1.2 使用 EDTA-K2 抗凝血液样本时,应在采集后 4 小时内制备血涂片。在制片前,样本应充分 混匀。注意,样本不能冷藏。

3.2.1.3 用楔形技术制备血涂片。在玻片近一端 1/3 处,加一滴(约 0.05ml)充分混匀的血液,握住另 一张较狭窄的、边缘光滑的推片,以30°~45°角使血滴沿推片迅速散开,快速、平稳地推动推片至玻片的 另一端(图1)。

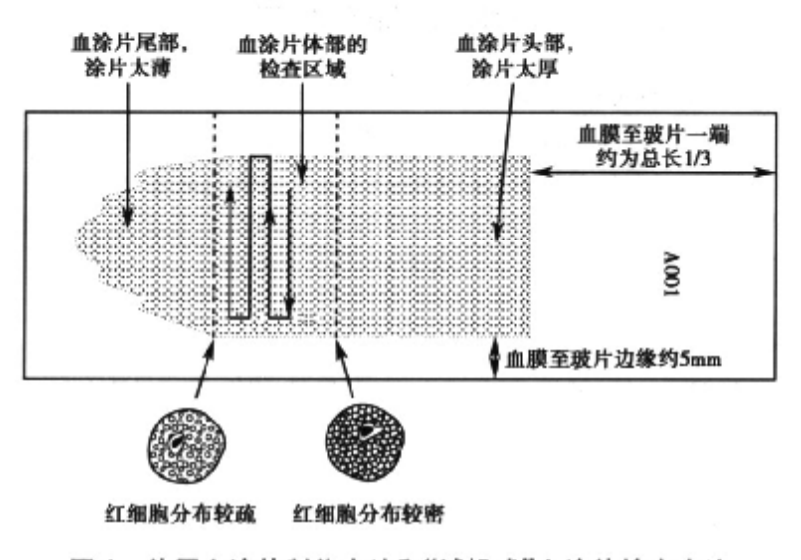

图 1 外周血涂片制作方法和"城垛式"血涂片检查方法

WS/T 246-2005

3.2.1.4 在 1 小时内,用 Romanowsky 类型染液染色:或在 1 小时内,用无水甲醇(含水量<3%)固定 后染色。

3.2.2 良好血涂片的要求

3.2.2.1 血膜至少长 25mm,至玻片两侧边缘的距离至少为 5mm。

3.2.2.2 血膜边缘要比玻片边缘窄,且边缘光滑,适用于油镜检查。

3.2.2.3 血细胞从厚区到薄区逐步均匀分布,末端呈方形或羽毛状。

3.2.2.4 血膜末端无粒状、划线或裂隙。所有这些情况会使白细胞集中在这些区域内。

3.2.2.5 在镜检区域内,白细胞形态应无人为异常改变。通常,随着保存时间的延长,抗凝血会造成白 细胞形态的改变,如胞浆内形成空泡,核分解破裂等,病将抗凝血液保存时间的影响减小到最低限度。 除部分淋巴细胞增生性疾病外,镜检区域内破损白细胞量应<2

3.2.2.6 无人为污染。

3.3 血涂片染色

采用 Romanowsky 类类料集合。Romanowsky 类染料由业甲蓝和/或业甲蓝氧化产物(天青B),和 卤化荧光素(通常为伊红B 3) 组成 良好的染色能准确鉴别成熟和未成熟内细胞或异常细胞。

# 3.3.1 染料的性能

Romanowsky 类共科的质量直接影响染色效果。在 pH6.4~7.0 条件下,染料与细胞中特定成分 (细胞核和细胞浆特效例在)相互作用,产生典型的颜色,如细胞核染深紫色,红细胞染鲜亮的橙红色。 3.3.2 可接受的染色情况

粒细胞、单核细胞、林巴细胞和其他细胞必须能显示精晰的核浆分界,能识别核染色质成分和细胞 浆的颜色差异。

# 3.4 需分类的外周血有核细胞

外周血可见多种有核细胞。常见的有,中性分叶核粒细胞,中性杆状核粒细胞、淋巴细胞、异型淋巴 细胞、单核细胞、嗜酸性粒细胞和嗜碱性粒细胞。外周血中正常白细胞的形态描<mark>述见附</mark>录A。

外周血中少见的其他有核细胞在专业的血液学教科书和图谱中均有描述,本标准中不再叙述。

3.5 血涂片检查步骤

3.5.1 血涂片显微镜检查

3.5.1.1 首先在低倍线上(10~40倍)进行测览, 观察有无异常细胞和细胞分布情况。然后, 在100倍 油镜下,观察细胞浆内的颗粒和核分叶情况。

3.5.1.2 检查从约50%的外细胞互相重叠区域开始,向红细胞完全散开的区域推移。血涂片较薄的 区域,呈羽毛状,为"血片边缘"

3.5.1.3 中性粒细胞,单核细胞和淋巴细胞分布均匀的区域为血涂片分类为1接受"区域。当白细胞总 数正常时,在血涂片尾部和计线,每种类视野所见的白细胞数量不超过血素片体部的 2~3倍。

3.5.1.4 除某些病理情况(如慢性淋巴细胞白血病)外,破碎细胞或不能识别细胞的数量不超过白细胞 总数的2%。若破碎细胞仍能明确鉴别《如破碎的嗜酸性粒细胞》应包括在分类计数中。在结果报告 中,应设其他栏,以备填写破碎细胞或不能识别细胞,并作适当描述。

#### 3.5.2 计数方法

3.5.2.1 采用"城垛式"方法检查血涂片(图1)。每个明确识别的细胞必须归入下列分类中:中性分叶 核粒细胞;中性杆状核粒细胞;淋巴细胞;异型淋巴细胞;单核细胞;嗜酸性粒细胞;嗜碱性粒细胞;其他 有核细胞(除有核红细胞外)。能明确识别的破碎细胞,应恰当分类。

3.5.2.2 每张血涂片应计数 200 个白细胞,若样本中白细胞数量减少,应增加检查血涂片的数量。

3.5.2.3 白细胞分类结果以百分率和绝对值表示。

3.5.2.4 计数所有的有核红细胞,结果以每100个白细胞计数中见到几个表示。

3.6 检验人员要求和考核

# 3.6.1 检验人员的要求

## 3.6.1.1 检验人员的经验

检验人员必须能对所有常见白细胞进行分类,并了解大多数白细胞的形态异常,包括先天性和获得 性。参与细胞形态学检查的检验人员必须进行专业培训,并具备实际工作经验。

## 3.6.1.2 检验人员的态度

检验人员的工作态度、动机和专心程度是关键因素。因为白细胞分类计数是一项主观性很强的工 作,影响分类计数的因素很多,有检验人员的态度、实验室环境条件和工作量等。对于以每张血涂片计 数 200 个白细胞的参考方法工作量来说,每天每个检验人员血涂片检验数量约为 15~25 张。

# 3.6.2 血涂片考核

# 3.6.2.1 考核样本

选择10份样本。样本必须包含了转发型白细胞(中性分叶核粒细胞、中性杆状核粒细胞、淋巴细 胞、异型淋巴细胞、单核细胞、嗜酸性粒细胞和嗜碱性粒细胞》、其中,至少有一份样本含有少量有核红 细胞,一份含有少量未成熟白细胞

按照 3.2 要求,每份样本利备5张血涂片,按照第 3.3 节所述方法染色,统一标签,但检验人员不知 道样本来源。玻片分成55 每套包含10份样本的玻片各1张。 3.6.2.2 检验人员考核

分发给参加检验的人员一套考核血涂片,要求每张血涂片做 200 个白细胞的分类计数,并根据血涂 片编号,报告结果、交给监考人。监考人计算每份样本每种细胞的均值,进行结果解释,制作每种类型细 胞分布图。其中模坐标《X轴》为组均值(百分率),组均值为实验室具备资格的检验人员计数的均值。 纵坐标(Y轴)代表检验人员个体的结果,在图上添加两条代表理论上95%和99%可信区间的线条,由 计数百分率的标准误算得,计算公式见附录 B.

#### 3.6.2.3 解释

根据 Gaussian 分布假说,5%的个体结果可能会超出95%范围,但不会超出99%的限值。

若数据不符合该规则,表示存在样本处理过程或操作错误(如样本标签错误,制片不佳,读片区域不 当或细胞分类错误)。在分析出可能误差来源后,必须重新进行考核。若不能符合统计学规则,应高度 怀疑结果的有效性

监考人必须仔细地依在每张图形。检验人员数值应该呈随机分布。若非如此,评价中可能引入了 检验人员的偏倚。应该实践纠正措施(如培训或更换人员等),并重新进行考核。

应保留一套考核血涂片作为标准片,用于其他检验人员的培训和考核

Tapa

## 附 录 A

#### (规范性附录)

#### 常见外周血白细胞形态学

外周血常见有下列5种类型白细胞。形态特点的简单描述如下。

#### A.1 中性粒细胞,分叶核

- A. 1.1 细胞大小为 10~15μm。
- A. 1.2 细胞核与细胞浆比率为 1:3。
- A. 1.3 细胞呈圆形或卵圆形。
- A.1.4 细胞核分叶,叶间有丝状连接,分为2~5叶。
- A. 1.5 核染色质聚集。
- A. 1.6 无核仁。
- A.1.7 细胞浆染成淡粉红色,含大量特异性颗粒。

#### A.2 中性粒细胞,杆状核

- A. 2.1 细胞大小为 10~18µm。
- A.2.2 细胞核与细胞浆比率为 1:1.5~1:2。
- A.2.3 细胞呈圆形或卵圆形。
- A.2.4 细胞核呈 S形,C形,U形或分叶形,可见峡状染色质。
- A.2.5 核染色质粗颗粒状聚集。
- A.2.6 无核仁。
- A. 2.7 细胞浆丰富,染成粉红色;含大量特异性颗粒,罕见嗜天青颗粒。

#### A.3 淋巴细胞

- A.3.1 细胞大小为 7~15μm。
- A.3.2 细胞核与细胞浆比率为5:1~2:1。
- A.3.3 细胞呈圆形或卵圆形。
- A.3.4 细胞核通常呈圆形或卵圆形;偶见核凹陷或轻度切迹。
- A. 3.5 核染色质散在致密或粗颗粒状聚集;副染色质无或少量。
- A.3.6 无核仁;有时,可见小的、淡的核小体。

A.3.7 细胞浆少至中等量;淡蓝色至中度嗜碱性;可见核周淡染区;有时有副核窝;小淋巴细胞无颗 粒;大淋巴细胞的细胞浆较多,含少数粗大嗜天青颗粒。

#### A. 4 淋巴细胞,异型

- A. 4.1 细胞大小为 10~25μm。
- A.4.2 细胞核与细胞浆比率为3:1~1:2。
- A. 4.3 细胞形态各异, 呈圆形, 卵圆形或不规则形。
- A. 4. 4 细胞核形态各异,呈圆形,卵圆形,凹陷形,折叠形,裂隙形或分叶形。
- A. 4.5 核染色质可以细致、中度致密或粗颗粒;副染色质无或少量。
- A. 4.6 核仁无或多个;大小和染色性各异。
- A. 4.7 细胞浆中等至大量;染灰色、淡蓝色或深蓝色;可见细胞边缘染色深,核周淡染;浆细胞样淋巴

 $\overline{4}$ 

细胞常有核周淡染区或核窝;有时可见细小嗜天青颗粒;偶见空泡。

#### A.5 单核细胞

- A.5.1 细胞大小为 12~20μm。
- A.5.2 细胞核与细胞浆比率为4:1~2:1。
- A.5.3 细胞呈圆形,可有伪足。
- A.5.4 细胞核形态各异,呈圆形、卵圆形、马蹄形、切迹形或分叶形。
- A.5.5 核染色质轻度聚集。
- A.5.6 无核仁。
- A.5.7 细胞浆含蓝灰色颗粒,少量空泡。

### A.6 嗜酸性粒细胞

A. 6.1 成熟型细胞大小为 10~15μm, 幼稚型细胞大小为 10~18μm。

- A. 6.2 成熟型细胞核与细胞浆比率为 1:3,幼稚型细胞核与细胞浆比率为 1:2~2:1。
- A. 6.3 细胞呈圆形或卵圆形。
- A. 6. 4 细胞核分叶状, 通常 2~3 叶, 由细丝状染色质连接。
- A. 6.5 分叶核和杆状核的核染色质致密、块状;幼稚型的核染色质疏松、细致。
- A.6.6 无核仁。

A.6.7 细胞浆内充满粗大、球形、均一的橘红色有折光性的颗粒;部分可脱颗粒;幼稚型可含有少量深 紫色嗜天青颗粒。

### A. 7 嗜碱性粒细胞

- A. 7.1 细胞大小为 10~15μm。
- A. 7.2 细胞核与细胞浆比率为 1:2~1:3。
- A.7.3 细胞呈圆形或卵圆形。
- A. 7.4 细胞核分叶状,常被颗粒覆盖。
- A. 7.5 核染色质聚集。
- A. 7.6 无核仁。
- A. 7.7 细胞浆含粗大、致密、深紫色或黑色颗粒。

# 附 录 B (规范性附录) 计算公式

# B. 1 可信区间计算

B. 1.1 标准误计算

标准误计算公式: SEp= $\sqrt{\frac{p \times q}{n}}$ 

某一参数百分率的 95%可信区间: 1 i da L

某一参数百分率的 99%可信区 **SEp** 

人员观察的白细胞数);p=均 按照本标准所述白细胞 其中, 检验 199 时 95% 可信限的 t 分布因子 值(两个或更多检验人员的在) 结果) 自由  $00$ (S)=1.96.99%可信限的  $57.$ 

B. 1.2 可信区间工作表

6和 99%可信限) 表上 常用可信区间 工作表(由)

| 细胞%             | p.                | $\mathbf{q}$   | $\mathbf{r}_{\mathrm{p}}$ | 95%SEp    |                              | 95      | 95%上限                    | 6FA<br>9       | 99%上限          |
|-----------------|-------------------|----------------|---------------------------|-----------|------------------------------|---------|--------------------------|----------------|----------------|
| $\alpha$        | $\theta$          |                | 00                        | 0.00      | 0.00                         | $\circ$ | $\theta$                 | $\alpha$       | $\bullet$      |
| T               | 1                 | 9              | 70                        | 1.38      |                              | ö       | $2\,$                    | $\circ$        | $\overline{3}$ |
| $\overline{2}$  | $\sqrt{2}$        | $\overline{9}$ | ۰.<br>99                  | 1.94      |                              |         | $\ddot{+}$               | $0\,$          | $\overline{5}$ |
| $\ddagger$      | $\ddot{\ddagger}$ | 9              | 39                        | 2.72      | 3.56                         |         | $\overline{\mathcal{L}}$ | $\bullet$      | $\,$ 8 $\,$    |
| 5.              | $\overline{5}$    | 95             | a<br>54                   | 3.02      | 3.96                         |         | $\overline{8}$           | $\mathbf{1}$   | 9              |
| 10              | 10                | 90             | 12                        | 4.16      |                              |         | 14                       | $\overline{5}$ | 15             |
| 15              | 15                | 85             | $\overline{2}$            | 4.95      | - 68                         | 10      | 20                       | $\overline{9}$ | 21             |
| 20 <sup>°</sup> | 20                | 80             |                           | 5.54      |                              |         | 26                       | 13             | 27             |
| 25              | $25\,$            | 75             |                           | 6.00      | 7.87                         |         | 31                       |                | 33             |
| 30              | 30                | 70             | 24                        | 6.35      |                              |         | 36                       | 2              | 38             |
| 35              | 35                | 65             | 3.                        | 5.61      |                              | 28      | 42,                      | 26             | $44$           |
| $40\,$          | 40                | 60             | 3.46                      |           | $-40$                        | 33      |                          | 31             | 49             |
| 45              | 45                | 55             | 3.52                      | <b>KO</b> | 9.04                         | 38      | 52                       | 36             | 54             |
| 50              | 50                | 50             | 3.54                      | О         |                              |         |                          | 41             | 59             |
| 55              | 55                | 45             | 3.52                      | 6.89      | $\blacksquare$ <sub>04</sub> | 48      | 62                       | 46             | 64             |
| 60              | 60                | 40             | 3.46                      | 6.79      |                              |         | 67                       | 51             | 69             |
| 65              | 65                | 35             | 3.37                      | 6.61      | 8.67                         | 58      | 72                       | 56             | 74             |
| 70.             | 70                | 30             | 3.24                      | 6.35      | 8.33                         | 64      | 76                       | 62             | 78             |
| 75              | 75                | 25             | 3.06                      | 6.00      | 7.87                         | 69      | 81                       | 67             | 83             |
| 80              | 80                | 20             | 2.83                      | 5.54      | 7.27                         | 74      | 86                       | 73             | 87             |
| 85              | 85                | 15             | 2.52                      | 4.95      | 6.49                         | 80      | 90                       | 79             | 91             |
| 90              | 90                | 10             | 2.12                      | 4.16      | 5.45                         | 86      | 94.                      | 85             | 95             |
| 95              | 95                | $\overline{5}$ | 1.54                      | 3.02      | 3.96                         | 92      | 98                       | 91             | 99             |
| 100             | 100               | $\theta$       | 0.00                      | 0.00      | 0.00                         | 100     | 100                      | 100            | 100            |

#### 附 录 C

# (规范性附录)

# 自动白细胞分类计数的性能评价

自动白细胞分类计数能减轻临床实验室的劳动强度。根据仪器预设标准,在某种程度上可以替代 需要专门技能和培训的检验人员,从而提高了结果的准确性。而且,仪器计数的细胞比传统显微镜方法 多许多倍,从而也提高了精密度。

采用本标准所述的白细胞分类计数参考方法,对自动白细胞分类计数进行性能评价。

C. 1 性能评价内容

本标准所述参考方法西用 少女神类型白细胞数量超过 水时的评价。如果细胞数量太低(如嗜碱 性粒细胞),预期的变异系数成化较大。但是,在选择特殊病例后,也可进行精密度试验。评价方案包括 下列几个部分:

C. 1.1 比较试验, 即与梦考方法比较

C. 1.2 精密度试验,包括方法的短期和长期不精密度。

C.1.3 建立参考检测。由于同一样本使用仪器法和参考方法得出的参考范围可以相同,也可以不同, 所以必须建立各自的参考范围。

C. 1.4 临床性能, 采用已建立的参考范围评价仪器对异常样本检出的能力

如果评价方案设计合理,只要来集200份样本就能完成全部研究。其中,100份样本取自健康人 群,100份样本必须符合表1的要求。实际工作中,可通过增加样本数以涵盖各种临床情况。

## C.2 样本制备

C. 2.1 制片

C. 2. 1. 1 对于参考十数,按照参考方法,准备样本。

C.2.1.2 对于文器技数,按照厂商推荐的方法,准备样本。

C. 2.1.3 根据实验室工作量随机选择样本,包括健康个体和异常样本。样本类型应满足临床性能研 究要求,见表C.1

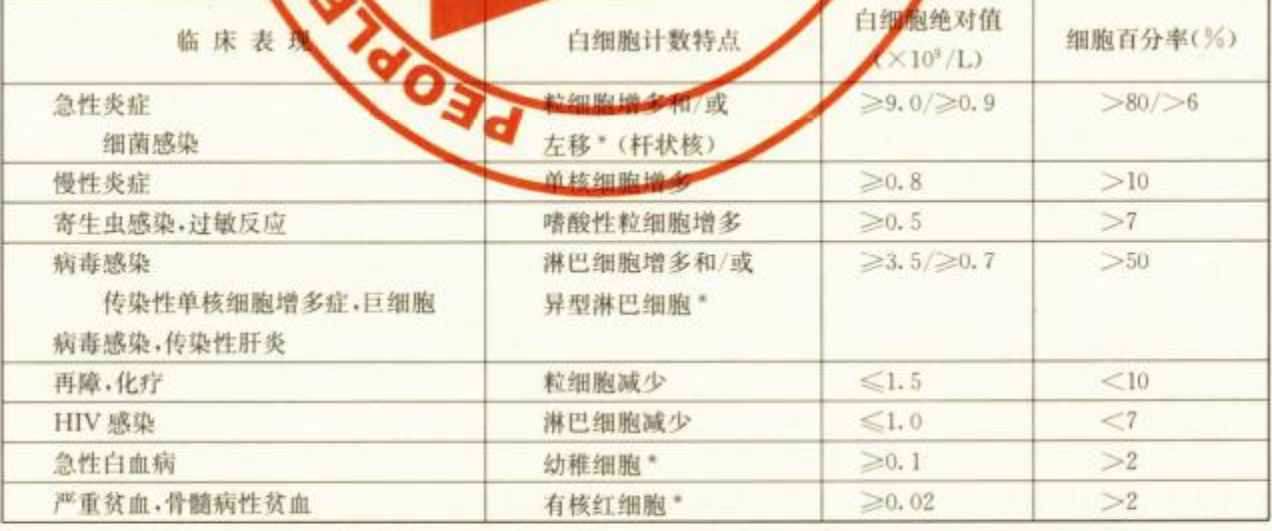

# 【C.1 临床性能研究的样本类型

\* 表示在临床性能研究中,每种病例至少应包括5例

WS/T 246-2005

C. 2. 2 标签

每个样本应有唯一编码,检验人员不得知道样本来源。但应做好记录,以便能从样本编码中了解患 者的病史。

#### C.3 试验操作

C.3.1 参考方法必须由实验室内具备资格的检验人员操作。

C.3.2 仪器必须事先校准,每天进行质控测试,并保留校准和质控记录。

C.3.3 每位患者取2份血液样本分别用于参考方法和仪器法的测试。若评估图像分析原理的仪器, 应按照厂商说明书要求制备血涂片和染色。若评价流式细胞术原理的仪器,按照厂商说明书要求运行 仪器。

C. 3. 4 研究样本应统一标记。如参考方法,血涂片标记为 A、B 和备用;图像分析方法,血涂片标记为 C、D 和备用:流式细胞术方法,按照厂商说明书的要求。

C.3.5 保存样本来源和全血细胞计数的结果记录。

C.3.6 每天准备每种方法所需要的样本。

C.3.7 用参考方法进行分类计数时,每份患者样本分析 400 个细胞,由两位具备资格的检验人员,按 照参考方法步骤,对每张血涂片分析 200 个细胞。其中,一位检验人员使用血涂片 A,另一位检验人员 使用血涂片 B。记录结果,数据必须表明每张血涂片编号和检验人员。

C. 3.8 仪器法至少对 200 份样本进行双份测定。每天样本处理量不要超过研究总量的 25%。测定细 胞总数至少是400个,但不同仪器间实际计数量不同,流式细胞术原理的仪器通常检测几千个细胞。记 录测定的实际细胞数量。

C.3.9 样本应覆盖正常和异常全部计数范围。为了便于统计分析,在仪器没有将杆状核作为独立参 数报告时,杆状核计入中性粒细胞总数中。

## C. 4 数据采集

#### C. 4. 1 采集不准确度数据

C. 4. 1. 1 用参考方法计数时, 使用玻片盒(或架) 放置血涂片, 采取随机化模式排列, 便于随机分析。 另一个盒子用于放置已完成检验的血涂片。由具备资格的检验人员使用参考方法得出参考值。每份样 本的每张血涂片(A 或 B)必须由一位检验人员检验,同一检验人员不得检验同一份样本的第2 张血涂 片。

C. 4. 1.2 每份样本的分类计数结果登记在数据汇总表上(表C. 2)。

| 样<br>本 | 白细胞总数 | 参考方法<br>淋巴细胞计数(X) |      | $X_A + X_B$ ** | 仪器法<br>淋巴细胞计数(Y) *** |     | $Y_c+Y_D$ |
|--------|-------|-------------------|------|----------------|----------------------|-----|-----------|
| 号      |       | 玻片 A              | 玻片 B | 均值(テ)          | 玻片C                  | 玻片D | 均值(5)     |
|        |       |                   |      |                |                      |     |           |
|        |       |                   |      |                |                      |     |           |
|        |       |                   |      |                |                      |     |           |

表 C.2 不准确度数据记录表"

注: \* 建立每种细胞类型评价的表格; \* \* X、和 X。各计数 200 个细胞; \* \* \* 如果采用流式细胞术,仅需测定样本一 次,在 C 和 D 中填入相同结果

C. 4. 1.3 保留仪器原始打印条和登记数据,并与参考方法记录——对应。

C. 4. 1.4 记录所有样本白细胞总数, 计算仪器法和参考方法的均值。

#### C. 4.2 采集不精密度数据

8

#### C.4.2.1 采集短期不精密度数据

C. 4. 2. 1. 1 短期不精密度是使用 C. 2 所述样本, 在同一批次中每份样本测定两次。

C. 4. 2. 1. 2 计算仪器法或参考方法的短期不精密度。汇总数据见表 C. 3。

#### C.4.2.2 采集长期不精密度数据

C. 4. 2. 2. 1 长期不精密度是通过测定一段时间内,每天使用质控物在仪器上反复分析某种类型细胞, 得出标准差和变异系数。质控物通常由厂商提供。

C. 4. 2. 2. 2 长期不精密度估计也可通过收集一段时间内配对样本的结果获得。实验室每周对 4 份样 本进行双份分析,然后,纵向比较周与周之间的结果,也能得出不精密度数据。汇总数据见表 C. 3。

|        | 短  | 期                 | 期<br>t. |    |  |
|--------|----|-------------------|---------|----|--|
| 细胞类型   | 均数 | CV                | 均数      | CV |  |
| 中性粒细胞  |    |                   |         |    |  |
| 淋巴细胞   |    |                   |         |    |  |
| 单核细胞   |    |                   |         |    |  |
| 嗜酸性粒细胞 |    |                   |         |    |  |
| 嗜碱性粒细胞 |    | Allen and Charles |         |    |  |

表 C.3 短期和长期不精密度

#### C.5 临床性能研究

#### C.5.1 参考范围的建立

临床验证一种方法时需要依赖参考范围。若仪器法和参考方法结果不完全相同时,更需要建立每 种方法的参考范围。临床性能判断与参考范围有关,而与仪器法和参考方法之间的偏倚无关。

#### C.5.1.1 健康个体

研究中需要 100 名健康个体。本标准中,健康个体的定义为。

C.5.1.1.1 无已知影响白细胞分类计数的临床疾病和临床表现;

C.5.1.1.2 最近无上呼吸道感染:

C.5.1.1.3 全血细胞计数中其他成分如血红蛋白,红细胞压积,红细胞计数和白细胞计数应在下列参 考范围内(见表 C.4)。

C.5.1.1.4 实验室工作人员、门诊定期随访患者和经选择程序确认的患者,符合上述标准的,可视为 健康个体。也可采用献血前的献血员样本。

| 百分位数          |        | 性     | 男<br>性 |       |  |
|---------------|--------|-------|--------|-------|--|
|               | 5%     | 95%   | 5%     | 95%   |  |
| 血红蛋白量(g/L)    | 113    | 151   | 131    | 172   |  |
| Het(L/L)      | 0, 335 | 0.450 | 0.380  | 0.508 |  |
| 红细胞数(X1012/L) | 3.68   | 5.13  | 4.09   | 5.74  |  |
| 白细胞数(×10"/L)  | 3.69   | S. 16 | 3.97   | 9.15  |  |

表 C.4 血液学参考范围(不包括白细胞分类)

注:数据摘自:丛玉隆,金大鸣,王鸿利,等. 中国人群成人静脉血细胞分析参考范围调查, 中华医学杂志,2003,83  $(14): 1201 - 1205$ 

C.5.2 临床性能的试验

WS/T 246-2005

C.5.2.1 试验方法

从临床实验室工作中选择所有样本,至少连续两周,并考虑来自各种专科门诊和住院患者的样本。 而且,对于仪器法来说,必须考虑实验室会遇到的最严重疾病,应选择特殊的异常病例(见表 C.1)。样 本数量越大,结果的可靠性越大。

# C.5.2.2 仪器报警系统的性能

目的是显示报警系统识别异常样本的能力。采用相同样本,比较仪器法和参考方法之间所有样本 的分类结果,若结果一致,表明报警系统有效。

C.5.3 根据上述试验结果,计算样本的一致率、假阳性率和假阴性率。当仪器法和参考方法结果不一 致时,由仲裁者判断结果。

C.6 数据统计学分析

C.6.1 方法学比较(不准确度) QUS

仪器法的不准确度是通过两种方法比较来确定。目的是判断计数结果的差异是否可以用仪器法和 参考方法的不精密度来解释,否则表明方法学之间存在真正差异。

C. 6.1.2 2 统计学分析

C. 6. 1. 2. 1 统计学假设

C.6.1.2.1.1 参考方法代表真值,不一致性表示仪器法的不准确度。

C. 6. 1. 2. 1. 2 测式值 y) 在已知参考值(x) 下呈 Gaussian 分布。

C. 6. 1. 2. 1.3 每个样本的 y 值均值与 x 值呈线性关系。

C. 6. 1. 2. 1. 4 通过观察 x-y 散点图上, 每个样本(i)的参考方法均值(xi)与仪器法均值(yi), 作出满意 程度的判断。通过计算仪器法和参考方法的不精确度,在散点图上添加代表理论上 95%可信区间的线 条。若仪器法的数据点落在可信区间外侧,必须检查准确度。

C. 6. 1. 2. 2 结果判断

不准确度计算公

其中:  $\frac{T}{n}$ 为仪器法的估计会计; 为参考方法的估计变异:  $T = \mu_i \times q$  $q_i q_i = 1 - p_i$ ;  $R = p_i \times q_i$ ;  $p_i =$ 

 $s_E = \left[ \left( \frac{T}{\epsilon} \right) + \left( \frac{R}{\epsilon} \right) \right]^{\frac{1}{2}} \times 100$ 

x,均值;q,=1-p,;n,=血流片长和D计数的细胞总数,或流式细胞术计数的细胞系数,n, 血涂片 A 和 B 计数的细胞 总数(如400个)。

在参考值士S×SE 范围内为可接受方式、其中,95%可信限的 S

C.6.1.2.3 影响因素

在分析中,考虑下列影响数据的因素:

C. 6. 1. 2. 3. 1 样本间差异: 牛物学变异为可接受的样本间差异。

C.6.1.2.3.2 方法间固有偏倚:通过测量两种方法之间每种类型细胞的均值差异,能得到方法间固有 偏倚。

C.6.1.2.3.3 非随机干扰:已知(非随机)干扰因素必须从研究数据中剔除。例如,剔除中性粒细胞 Pelger-Huët 异常的样本,因为这类样本使中性分叶核粒细胞减少,可使仪器法与参考方法之间结果不 一致。但是,这类样本在临床性能研究中不能剔除。

C.6.2 不精密度

# C. 6. 2. 1 短期不精密度

短期不精密度是每种类型细胞作重复测定的差异。短期不精密度计算公式:

$$
s_8 = \left[\frac{\sum_{i=1}^n d_i^2}{2n}\right]^{\frac{1}{2}}
$$

 $\sum (X_i - \overline{X})^{\frac{1}{2}}$ 

其中:n=样本数;d=样本;重复计数间的差异。

计算短期变异系数=  $\frac{ss}{1016} \times 100$ 。

C. 6. 2. 2 长期不精密度

长期不精密度是用质控物作连续重复测定。长期不精密度计算公式:

平均大数或所有结果的总均值。 其中:n=样本数:X=第i日的均值

计算长期变异系数= 的信)

C.6.2.3 不精密度结果表达

采用表 C.3 格式表大大的密度的试验结果。

C. 6.3 临床性能研究

C. 6.3.1 参考范围

C. 6. 3. 1. 1 根据所有力给数据,建立每种类型细胞的直方图。观察直方图的界外值(界外值为超出均 值 3s 的值)。

C. 6.3.1.2 核查界外值,排除誊写错误。如果仍有界外值,剔除该样本的全部数据。

C. 6. 3. 1.3 从属始数据剔除界外值后,在余值直方图上导出参考范围。参考范围定义为 95%健康人 群的结果。按照每种方法每种细胞类型列出参考范围。

C. 6. 3.2 临床性能研究

C. 6.3.2.1 比较每种细胞类型的仪器法均值和参考方法均值。

C. 6. 3. 2. 2 根据仪器法和参考方法数据,将实验结果分成正常或异常两类。异常精例按下列要求分 成两类:①分布异常,即中性粒细胞、淋巴细胞、单核细胞、嗜酸性粒细胞和嗜碱性粒细胞计数值超出参 考范围;②形态异常:即中性杆状核粒细胞增加、异型淋巴细胞增加、出现幼稚细胞、出现有核红细胞和 其他异常细胞,可伴有心不伴有细胞的数量异常

同一患者可能同时存在分布异常和形态异常。仪器法不能分类的结果不是分布异常,就是形态异 常。

C. 6.3.2.3 制定所有结果不一致样本的清单,进行仲裁。

C. 6.3.3 仲裁

C. 6.3.3.1 原则

仲裁是对仪器法和参考方法有分布或形态结果差异的样本而言 仲裁者为具备资格的检验人员, 通常具有专门技术和经验,并且在性能评价研究中,尚未参与任何参考分类计数工作。

C. 6.3.3.2 仲裁方法

C. 6. 3. 3. 2. 1 对所有参考方法和仪器法不同的结果, 核查制片是否良好, 染色是否可接受, 有无誊写 错误。

C. 6. 3. 3. 2. 2 对于形态不一致

(1) 判断2张参考血涂片为何种异常,核查仪器法结果,确认有无形态报警。

(2) 如果有一位检验人员发现异常,浏览2张血涂片,确认有无形态异常。

(3) 如果仪器法有形态异常报警,但是检验人员未发现形态异常,应仔细浏览2张血涂片,确认2 位检验人员有无漏报。

C. 6. 3. 3. 2. 3 对于分布不一致

(1) 用参考方法对每份样本讲行重新分析(若有可能,用仪器法进行重新分析),观察是否每次分析 双份结果差异大于方法预期的不精密度。

(2) 如果参考方法结果的差异超出预期范围,再进行 200 个细胞分类计数,并与原始结果进行比 较。如果仲裁者计数结果与2份原始结果之一符合,即在可信区间内,但和另一位检验人员结果不一 致,则采用仲裁者计数结果,重新评价临床性能。若仲裁者计数在原始2份计数结果的中间,则用原始 计数结果。

(3) 如果仪器法双份测定结果之间的差异超出了预期范围,核查该结果,确认有无因样本异常所致 的仪器故障,使分类计数结果无效。若仪器法为形态异常,应从分布分类表中剔除该数据。 C. 6.3.3.3 修正

用仲裁结论修正分布和形态分类表。

C. 6.3.3.4 不一致性

作为分类表的补充,准备不一致结果的清单,包括样本数和不一致原因(如"第63号样本参考方法 发现原始细胞,仪器法漏报"。)

C. 6.3.4 判断临床准确性

根据分布和形态分类表,计算仪器法和参考方法之间的一致率,假阳性率和假阴性率。

分布和形态分类表

|      |                  | 仪器法结果              |                    |
|------|------------------|--------------------|--------------------|
|      |                  | 阳性(异常)             | 阴性(正常)             |
| 参考方法 | 阳性(异常)<br>阴性(正常) | TP(真阳性)<br>FP(假阳性) | FN(假阴性)<br>TN(真阴性) |

$$
-\frac{\text{N}}{\text{N}}\mathbb{R}(\%) = \frac{TP+TN}{TP+FN+FP+TN} \times 100;
$$
  
使用性率(%) =  $\frac{FP}{FP+TN} \times 100;$   
沉�明性率(%) =  $\frac{FN}{FN+TP} \times 100.$ 

12

中华人民共和国 卫生行业标准 白细胞分类计数参考方法  $WS/T$  246 - 2005

康

出版发行: 人民卫生出版社 (中继线 67616688)

地 址: (100078) 北京市丰台区方庄芳群园3区3号楼

- 网 址: http://www.pmph.com
- E mail: pmph@ pmph.com

 $\bar{z}$ 

印 刷:北京新丰印刷厂

 $\bar{z}$ 

- 销: 新华书店 经
- 开  $\bigstar$ : 880 × 1230 1/16 印张: 1.25
- 字 数: 34千字
- 版 次: 2006年5月第1版 2006年5月第1版第1次印刷
- $#$ 号: 14117 - 9
- 价: 9.00元 定

著作权所有,请勿擅自用本书制作各类出版物,违者必究 (凡属印装质量问题请与本社销售部联系退换)

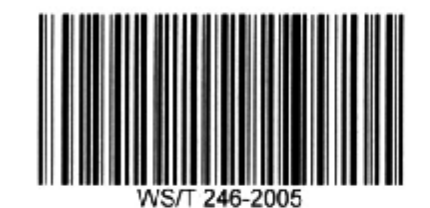

J

 $\lambda$